# **Settlers and Floaters**

**(Case: settling as an irreversible unimolecular process and resource harvesting with Holling type I functional response)**

# **Constant environment**

RESIDENT DYNAMICS

 $\frac{dR}{dt} = \alpha (R_{in} - R) - R \sum_{j=1}^{k}$ k  $(\beta_1 N_{1,j} + \beta_2 N_{2,j})$ ; (\* resource \*)  $\frac{\mathrm{dN}_{1,i}}{\mathrm{d}t} = \mathrm{R} \, \left(\gamma_1 \, \beta_1 \, \mathrm{N}_{1,i} + \gamma_2 \, \beta_2 \, \mathrm{N}_{2,i}\right) \, - \, \left(\delta_1 + \alpha + \mathbf{x}_i\right) \, \mathrm{N}_{1,i} \, ; \, (\star \ \text{floaters} \ \star)$  $\frac{dN_{2,i}}{dt} = X_i N_{1,i} \left( 1 - \frac{1}{K} \sum_{j=1}^{K} \right)$ k  $N_{2,j}$  -  $\delta_2 N_{2,i}$ ; (\* settlers \*)

WRTTE AS

$$
\frac{dR}{dt} = \alpha (R_{in} - R) - R \sum_{j=1}^{k} (\beta_1 N_{1,j} + \beta_2 N_{2,j}) \mid (* \text{ resource } *)
$$
\n
$$
\frac{d}{dt} \begin{pmatrix} N_{1,i} \\ N_{2,i} \end{pmatrix} = \begin{pmatrix} \gamma_1 \beta_1 \boxed{R} - \delta_1 - \alpha - x_i, & \gamma_2 \beta_2 \boxed{R} \\ x_i \boxed{\left(1 - \frac{1}{K} \sum_{j=1}^{K} N_{2,j}\right)}, & -\delta_2 \end{pmatrix} \begin{pmatrix} N_{1,i} \\ N_{2,i} \end{pmatrix}
$$

INVADER DYNAMICS

$$
\frac{d}{dt}\begin{pmatrix} M_1 \\ M_2 \end{pmatrix} = \begin{pmatrix} \gamma_1 \beta_1 \overline{R} - \delta_1 - \alpha - \gamma_1 & \gamma_2 \beta_2 \overline{R} \\ \gamma_2 \overline{L_1 - \frac{1}{K} \sum_{j=1}^K N_{2,j}} \end{pmatrix}, \quad -\delta_2 \qquad \begin{pmatrix} M_1 \\ M_2 \end{pmatrix}
$$

## **Invasion in the virgin environment**

ENVIRONMENT

$$
N_1 = N_2 = 0
$$

$$
\frac{dR}{dt} = \alpha (R_{in} - R) \implies R \rightarrow R_{in}
$$

INVADER DYNAMICS

$$
\frac{d}{dt}\begin{pmatrix} M_1 \\ M_2 \end{pmatrix} = \begin{pmatrix} \gamma_1 \beta_1 \overline{R_{in}} - \delta_1 - \alpha - y \\ y \overline{1}, \quad -\delta_2 \end{pmatrix}, \quad \gamma_2 \beta_2 \overline{R_{in}} \begin{pmatrix} M_1 \\ M_2 \end{pmatrix}
$$

$$
<
$$

**Clear@a, b1, b2, g1, g2, d1, d2, Rin, KD;**  $AO[y_]: = {\{\gamma1 \beta1 \text{ Rin} - \delta1 - \alpha - \gamma, \gamma2 \beta2 \text{ Rin}\}, \{y, -\delta2\}\};$ **Eigenvalues**[A0[y]] // Simplify

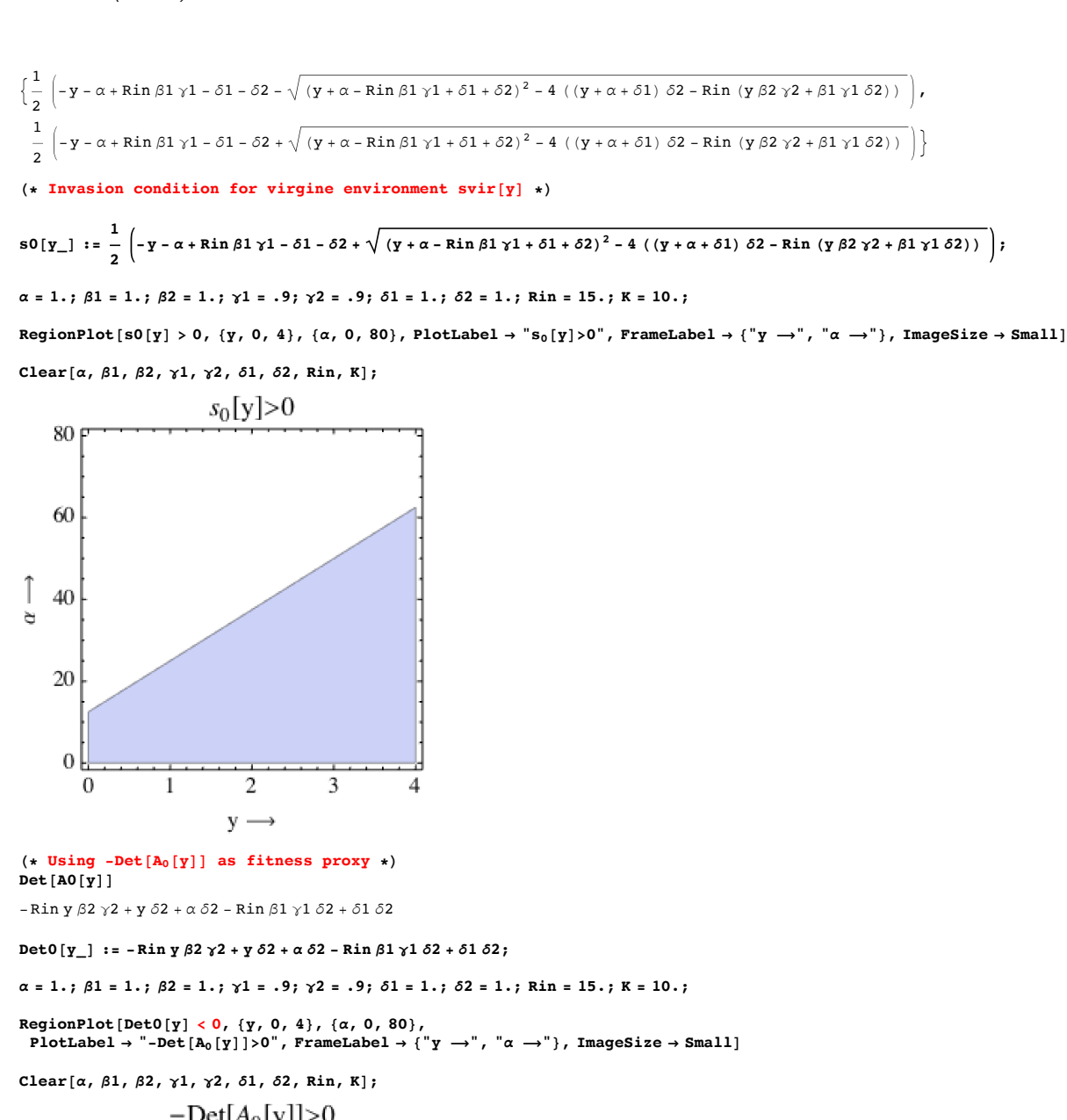

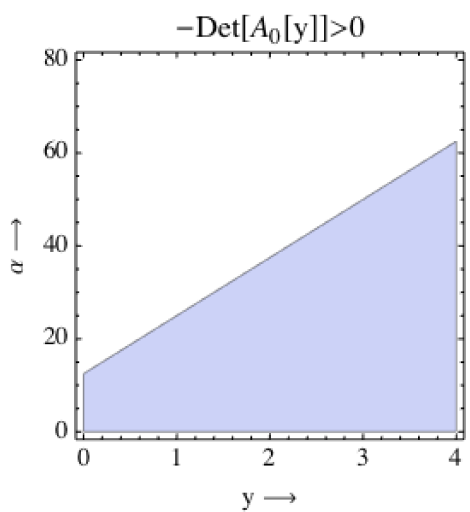

 $(*$  **Using**  $R_0[y]-1$  as fitness  $prox(y)$  \*)

RO[y\_] :=  $\frac{1}{y + \alpha + \delta 1}$   $\gamma 1 \beta 1$  Rin +  $\frac{y}{y + \alpha + \delta 1}$ **1 <sup>d</sup><sup>2</sup> <sup>g</sup><sup>2</sup> <sup>b</sup><sup>2</sup> Rin;**

 $\alpha = 1.$  ;  $\beta1 = 1.$  ;  $\beta2 = 1.$  ;  $\gamma1 = .9$  ;  $\gamma2 = .9$  ;  $\delta1 = 1.$  ;  $\delta2 = 1.$  ;  $\mathrm{Rin} = 15.$  ;  $\mathrm{K} = 10.$  ;

RegionPlot[R0[y] > 1, {y, 0, 4}, {a, 0, 80}, PlotLabel  $\rightarrow$  "R<sub>0</sub>[y]>0", FrameLabel  $\rightarrow$  {"y  $\rightarrow$ ", " $\alpha$   $\rightarrow$ "}, ImageSize  $\rightarrow$  Small]

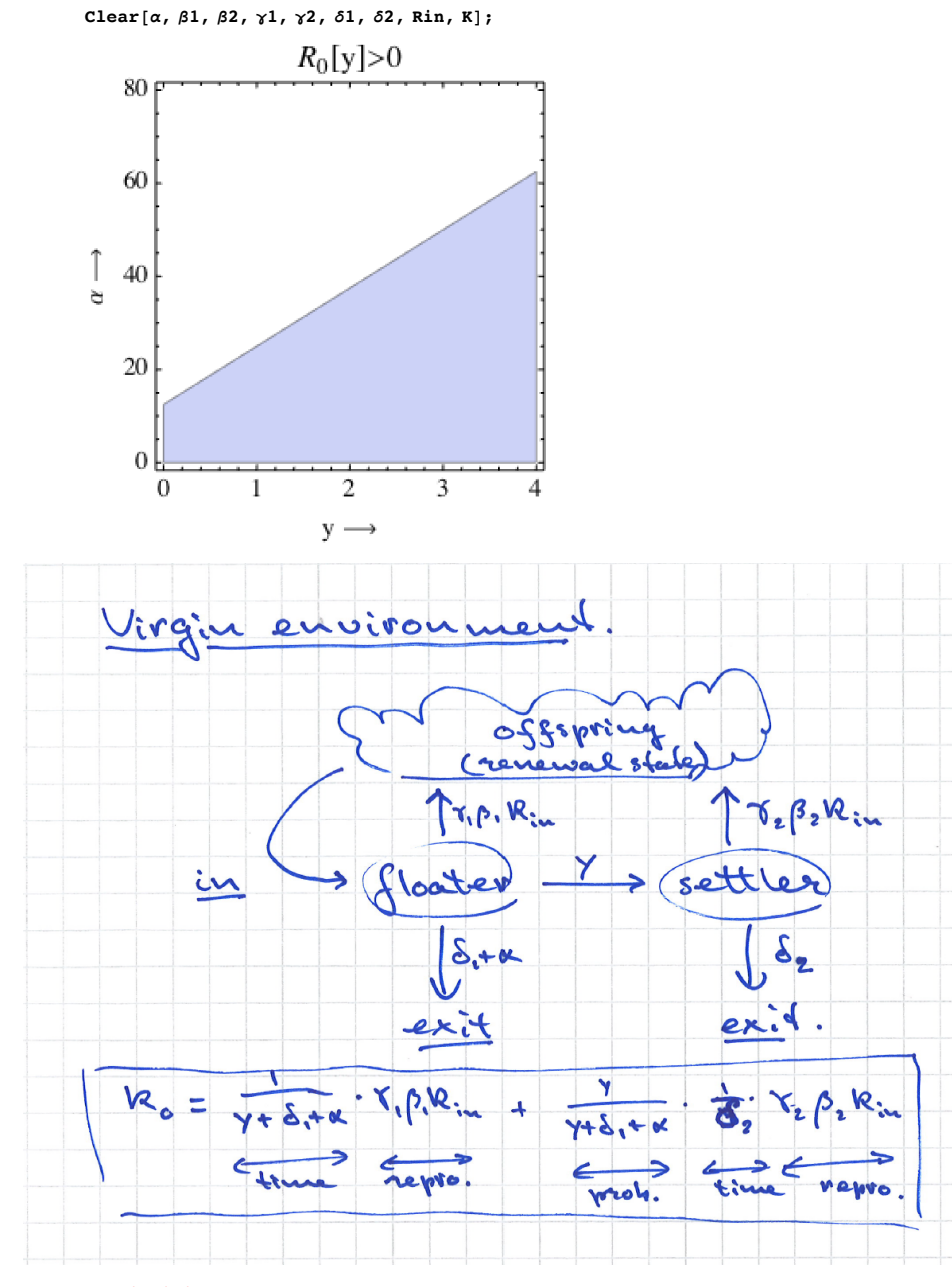

 $(*$  **Viability threshold**  $*$ 

 $Solve[Det0[x] = 0, x]$ 

$$
\left\{\left\{\mathbf{x}\rightarrow\frac{\alpha\,\delta2-\mathrm{Rin}\,\beta1\,\gamma1\,\delta2+\delta1\,\delta2}{\mathrm{Rin}\,\beta2\,\gamma2-\delta2}\right\}\right\}
$$
\n
$$
\begin{aligned}\n\text{xCrit} &:= \text{Max}\Big[0, &\frac{\alpha\,\delta2-\mathrm{Rin}\,\beta1\,\gamma1\,\delta2+\delta1\,\delta2}{\mathrm{Rin}\,\beta2\,\gamma2-\delta2}\Big];\n\end{aligned}
$$

#### Monomorphic resident population

```
Equilibrium
                 egs =(0 = \alpha (Rin - R) - R (\beta 1 N1 + \beta 2 N2),
                           0 = R (\gamma 1 \beta 1 N1 + \gamma 2 \beta 2 N2) - (\delta 1 + \alpha + x) N1,0 = x N1 (1 - N2 / K) - \delta 2 N2;
                 vrs = {R, N1, N2};Solve[eqs, vrs] // Simplify;
                         (* first solution: *)
                         \overline{N2} \rightarrow 0, R \rightarrow Rin, N1 \rightarrow 0.
                         (* second solution: *) \left\{ N2 \rightarrow \left( \left( -x^2 \alpha -x \alpha^2 -K x^2 \beta 2 -K x \alpha \beta 2 +R \ln x \alpha \beta 1 \gamma 1 -x \alpha \delta 1 -K x \beta 2 \delta 1 + \right. \right. \right.K \ge \beta 1 \ \delta 2 + K \alpha \ \beta 1 \ \delta 2 + K \beta 1 \ \delta 1 \ \delta 2 + \sqrt{ \bigg( -4 \ K \times \alpha \ \beta 1 \ ( \chi + \alpha + \delta 1) \ ( \chi + \alpha + \delta 1) \ \delta 2 - R in \ ( \chi \ \beta 2 \ \gamma 2 + \beta 1 \ \gamma 1 \ \delta 2) \bigg) + \bigg( \chi + \alpha \ \delta 1 \ \delta 1 \ \delta 2 + \gamma \ \delta 1 \ \delta 2 \bigg) + \bigg( \chi + \alpha \ \delta 1 \ \delta 2 \ \delta 2 \bigg) + \bigg( \chi + \alpha \ \delta 1 \ \delta\left(x^2 (\alpha + K \beta 2) + K \beta 1 (\alpha + \delta 1) \delta 2 + x (\alpha^2 + \alpha (K \beta 2 - R \ln \beta 1 \gamma 1 + \delta 1) + K (\beta 2 \delta 1 + \beta 1 \delta 2))\right)^2\right)\int x^2 \alpha + x \alpha^2 + K x^2 \beta 2 + K x \alpha \beta 2 - R in x \alpha \beta 1 \gamma 1 + x \alpha \delta 1 + K x \beta 2 \delta 1 + K x \beta 1 \delta 2 + K \alpha \beta 1 \delta 2 + K \beta 1 \delta 1 \delta 2 + K x \beta 1 \delta 1 \delta 2\sqrt{\big(-4 \;K\;x \;\alpha \;\beta \;1\;\left(x+\alpha+\delta \;1\right)\;\left(\; \left(x+\alpha+\delta \;1\right) \;\delta \;2 \;-R i \;n\;\left(x \;\beta \;2 \;\gamma \;2+\beta \;1\;\gamma \;1 \;\delta \;2\,\right)\;\right)+\,\left(x^2 \;\left(\alpha+\not R \;\beta \;2\right)\;+\not R \;\beta \;1\;\left(\alpha+\delta \;1\right) \;\delta \;2 \;+\;\alpha \;2 \;R i \;\delta \;2 \;\delta \;2 \;+\;\delta \;1 \;\delta \;2 \;+\;\delta \;2 \;\delta \;2 \;+\;\delta \;2 \;\deltax \left(\alpha^2 + \alpha \left(\kappa \beta 2 - \sin \beta 1 \gamma 1 + \delta 1\right) + \kappa \left(\beta 2 \delta 1 + \beta 1 \delta 2\right)\right)^2\right)\right)\bigg/ (4 x \beta1 \beta2 (x + \alpha + \delta1) (Rin x \alpha \gamma^2 + K (x + \alpha + \delta1) \delta2)),
                           R \rightarrow (x^2 \alpha \gamma 2 + x \alpha^2 \gamma 2 + K x^2 \beta 2 \gamma 2 + K x \alpha \beta 2 \gamma 2 + R in x \alpha \beta 1 \gamma 1 \gamma 2 + x \alpha \gamma 2 \delta 1 +.<br>Κχβ2 γ2 δ1 + 2 Κχβ1 γ1 δ2 + 2 Καβ1 γ1 δ2 – Κχβ1 γ2 δ2 – Καβ1 γ2 δ2 + 2 Κβ1 γ1 δ1 δ2 – Κβ1 γ2 δ1 δ2 +
                                         \chi^2 \sqrt{(-4 K x \alpha \beta 1 (x + \alpha + \delta 1) ((x + \alpha + \delta 1) \delta 2 - R i n (x \beta 2 \gamma 2 + \beta 1 \gamma 1 \delta 2)) + (x^2 ( \alpha + R \beta 2) + R \beta 1 (\alpha + \delta 1) \delta 2 + x)}\left.\left. \left(\alpha^2+\alpha \, \left(\texttt{K}\,\beta 2-\texttt{R}\, \texttt{in}\,\beta 1\, \gamma 1+\delta 1\right.\right.\right.\right)+\texttt{K}\,\left. \left(\beta 2\,\delta 1+\beta 1\,\delta 2\right)\,\right)\right)\right]\Big/\,\,\left(2\,\beta 1\,\left(\texttt{x}\,\, \left(\alpha \, \gamma 1+\texttt{K}\,\beta 2\,\, \left(\gamma 1-\gamma 2\right)\,\right)\,\gamma 2+\texttt{K}\,\beta 1\,\gamma 1\,\, \left(\gamma 1-\gamma 2\right)\,\delta 2\right)\right)\,,N1 \rightarrow -\frac{1}{2 \times \beta \int (x + \alpha + \delta I)} \left( x^2 \alpha + x \alpha^2 + K x^2 \beta 2 + K x \alpha \beta 2 - \text{Rin} \, x \alpha \beta \int 1 \gamma I + x \alpha \delta I + K x \beta 2 \delta I + x \delta I \right)K \ge \beta 1 \ \delta 2 + K \alpha \ \beta 1 \ \delta 2 + K \beta 1 \ \delta 1 \ \delta 2 + \sqrt{ \bigg( -4 \ K \times \alpha \ \beta 1 \ ( \chi + \alpha + \delta 1) \ ( \chi + \alpha + \delta 1) \ \delta 2 - R in \ ( \chi \ \beta 2 \ \gamma 2 + \beta 1 \ \gamma 1 \ \delta 2) \bigg) + \bigg( \chi + \alpha \ \delta 1 \ \delta 1 \ \delta 2 + \gamma \ \delta 1 \ \delta 2 \bigg) + \bigg( \chi + \alpha \ \delta 1 \ \delta 2 \ \delta 2 + \gamma \ \delta 1 \ \delta 2 \bigg) + \bigg(\left(x^2 (\alpha + K \beta 2) + K \beta 1 (\alpha + \delta 1) \delta 2 + x (\alpha^2 + \alpha (K \beta 2 - R \ln \beta 1 \gamma 1 + \delta 1) + K (\beta 2 \delta 1 + \beta 1 \delta 2))\right)\right\},(* third solution: THIS IS THE ONE WE NEED *)
                        \left\{N2\rightarrow -\left(\left(x^2\alpha+x\alpha^2+Kx^2\beta2+Kx\alpha\beta2-Rin x\alpha\beta1\gamma1+x\alpha\delta1+Kx\beta2\delta1+Kx\beta1\delta2+\right.\right. \right.K \alpha \beta 1 \delta 2 + K \beta 1 \delta 1 \delta 2 - \sqrt{( - 4 K x \alpha \beta 1 (x + \alpha + \delta 1) ((x + \alpha + \delta 1) \delta 2 - Rin (x \beta 2 \gamma 2 + \beta 1 \gamma 1 \delta 2)) + (x + \alpha + \delta 1 \gamma 1 \delta 2)}\left(x^2 (\alpha + K \beta 2) + K \beta 1 (\alpha + \delta 1) \delta 2 + x (\alpha^2 + \alpha (K \beta 2 - R \ln \beta 1 \gamma 1 + \delta 1) + K (\beta 2 \delta 1 + \beta 1 \delta 2))\right)^2\right)\int x^2 \alpha + x \alpha^2 + K x^2 \beta 2 + K x \alpha \beta 2 - R in x \alpha \beta 1 \gamma 1 + x \alpha \delta 1 + K x \beta 2 \delta 1 - K x \beta 1 \delta 2 - K \alpha \beta 1 \delta 2 - K \beta 1 \delta 1 \delta 2 +\sqrt{( - 4 \kappa \times \alpha \beta) ( \kappa + \alpha + \delta ) ) (( \kappa + \alpha + \delta ) ) \delta 2 - \mathrm{Rin} ( \kappa \beta 2 \gamma 2 + \beta 1 \gamma 1 \delta 2 ) ) + ( \kappa^2 \left( \alpha + \kappa \beta 2 \right) + \kappa \beta 1 (\alpha + \delta 1) \delta 2 +x\left(\alpha^2+\alpha\,\left(\mathbb{K}\,\beta 2-\mathbb{R}\, \text{in}\,\,\beta 1\,\gamma 1+\delta 1\right)\right.\left.+ \mathbb{K}\,\left(\beta 2\,\delta 1+\beta 1\,\delta 2\right)\,\right)\,\right)\,\Big/\,\,\left(\,4\,\,x\,\,\beta 1\,\,\beta 2\,\,\left(\,x+\alpha+\delta 1\right)\,\,\left(\,\mathbb{R}\, \text{in}\,\,x\,\alpha\,\gamma 2+\mathbb{K}\,\left(\,x+\alpha+\delta 1\right)\,\,\delta 2\,\right)\,\right)\,,R \rightarrow \left(x^2 \alpha \gamma 2 + x \alpha ^2 \gamma 2 + K \, x^2 \, \beta 2 \, \gamma 2 + K \, x \, \alpha \, \beta 2 \, \gamma 2 + R \, in \, x \, \alpha \, \beta 1 \, \gamma 1 \, \gamma 2 + x \, \alpha \, \gamma 2 \, \delta 1 + x \, \delta 2 \, \gamma 2 \, \gamma 2 \, K \right).<br>Κχβ2 γ2 δ1 + 2 Κχβ1 γ1 δ2 + 2 Καβ1 γ1 δ2 - Κχβ1 γ2 δ2 - Καβ1 γ2 δ2 + 2 Κβ1 γ1 δ1 δ2 - Κβ1 γ2 δ1 δ2 -
                                         \gamma^2 \sqrt{-4 K x \alpha \beta 1 (x + \alpha + \delta 1) ((x + \alpha + \delta 1) \delta 2 - R i n (x \beta 2 \gamma 2 + \beta 1 \gamma 1 \delta 2)) + (x^2 (\alpha + K \beta 2) + K \beta 1 (\alpha + \delta 1) \delta 2 + x)}\left(\alpha^2 + \alpha \left(\kappa \beta 2 - \mathrm{Ri}n \beta 1 \gamma 1 + \delta 1\right) + \kappa \left(\beta 2 \delta 1 + \beta 1 \delta 2\right)\right)^2\right)/(2 \beta 1 (\kappa \left(\alpha \gamma 1 + \kappa \beta 2 \left(\gamma 1 - \gamma 2\right)) \gamma 2 + \kappa \beta 1 \gamma 1 (\gamma 1 - \gamma 2) \delta 2))N1 \rightarrow -\frac{1}{2 \times \beta \int (x + \alpha + \delta I)} \left( x^2 \alpha + x \alpha^2 + K x^2 \beta 2 + K x \alpha \beta 2 - \operatorname{Rin} x \alpha \beta 1 \gamma 1 + x \alpha \delta 1 + K x \beta 2 \delta 1 + \right)K \times \beta1 52 + K \alpha \beta1 52 + K \beta1 51 52 - \sqrt{( - 4 K \times \alpha \beta)} (x + \alpha + \delta) ((x + \alpha + \delta)) 52 - Rin (x \beta2 \gamma2 + \beta1 \gamma1 \delta2)) +
                                                   \left(x^2 (\alpha + K \beta 2) + K \beta 1 (\alpha + \delta 1) \delta 2 + x (\alpha^2 + \alpha (K \beta 2 - R \ln \beta 1 \gamma 1 + \delta 1) + K (\beta 2 \delta 1 + \beta 1 \delta 2))\right)^2\right)\}\}
```

```
H* Positive equilibrium monomorphic resident population *L
eqR[x] := \int x^2 \alpha \gamma^2 + x \alpha^2 \gamma^2 + K x^2 \beta^2 \gamma^2 + K x \alpha \beta^2 \gamma^2 + R \text{ in } x \alpha \beta^1 \gamma^1 \gamma^2 + x \alpha \gamma^2 \delta^1 + K x \beta^2 \gamma^2 \delta^1 + 2 K x \beta^1 \gamma^1 \delta^2 + 2 K \alpha \beta^1 \gamma^1 \delta^2 -K \times \beta1γ2 δ2 - Καβ1γ2 δ2 + 2 Κβ1γ1 δ1 δ2 - Κβ1γ2 δ1 δ2 - γ2 \sqrt{(-4 K \times \alpha \beta)}1 (x + α + δ1) ((x + α + δ1) δ2 - Rin (x β2γ2 + β1γ1 δ2)) +
                        \left(x^2 (\alpha + K \beta 2) + K \beta 1 (\alpha + \delta 1) \delta 2 + x (\alpha^2 + \alpha (K \beta 2 - R \ln \beta 1 \gamma 1 + \delta 1) + K (\beta 2 \delta 1 + \beta 1 \delta 2))\right)^2\right)(2 \beta1 (x (\alpha \gamma1 + K \beta2 ( \gamma1 - \gamma2)) \gamma2 + K \beta1 \gamma1 (\gamma1 - \gamma2) \delta2));eqN1 [x_] := -\frac{1}{2 \times \beta 1 (x + \alpha + \delta 1)} \left(x^2 \alpha + x \alpha^2 + K x^2 \beta 2 + K x \alpha \beta 2 - R \sin x \alpha \beta 1 \gamma 1 + x \alpha \delta 1 + K x \beta 2 \delta 1 +K \times \beta152 + K \alpha\beta152 + K \beta15152 - \sqrt{\left(-4 K \times \alpha \beta 1 (x + \alpha + \delta 1) ((x + \alpha + \delta 1) \delta 2 - R \text{in} (x \beta 2 \gamma 2 + \beta 1 \gamma 1 \delta 2)) + (x + \alpha + \delta 1 \delta 2)}\right)}\left(x^2 (\alpha + K \beta 2) + K \beta 1 (\alpha + \delta 1) \delta 2 + x (\alpha^2 + \alpha (K \beta 2 - R \ln \beta 1 \gamma 1 + \delta 1) + K (\beta 2 \delta 1 + \beta 1 \delta 2))\right)^2\right)\right\}eqN2 [x_] := -\int (x^2 \alpha + x \alpha^2 + K x^2 \beta^2 + K x \alpha \beta^2 - R \sin x \alpha \beta^2 + X x \alpha \delta^2 + K x \beta^2 \delta^2 +K \times \beta 1 \ \delta 2 + K \alpha \ \beta 1 \ \delta 2 + K \beta 1 \ \delta 1 \ \delta 2 - \sqrt{\bigg(-4 \ K \times \alpha \ \beta 1 \ (x + \alpha + \delta 1) \ ( (x + \alpha + \delta 1) \ \delta 2 - \mathrm{Rin} \ (x \ \beta 2 \ \gamma 2 + \beta 1 \ \gamma 1 \ \delta 2) \bigg) + \bigg( \bigg( \frac{1}{2} \ \frac{1}{2} \ \frac{1}{2} \ \frac{1}{2} \ \frac{1}{2} \ \frac{1}{2} \ \frac{1}{2} \ \frac{1}{2} \ \frac{1}{2} \ \frac{1}{2} \\left(x^2 (\alpha + K \beta 2) + K \beta 1 (\alpha + \delta 1) \delta 2 + x (\alpha^2 + \alpha (K \beta 2 - R \ln \beta 1 \gamma 1 + \delta 1) + K (\beta 2 \delta 1 + \beta 1 \delta 2))\right)^2\right)\int x^2 \alpha + x \alpha^2 + K \, x^2 \, \beta \\ 2 + K \, x \, \alpha \, \beta \\ 2 - R \, \text{in} \, x \, \alpha \, \beta \\ 1 \, \gamma \\ 1 + x \, \alpha \, \delta \\ 1 + K \, x \, \beta \\ 2 \, \delta \\ 1 - K \, x \, \beta \\ 1 \, \delta \\ 2 - K \, \alpha \, \beta \\ 1 \, \delta \\ 2 - K \, \beta \\ 1 \, \delta \\ 2 - K \, \beta \\ 1 \, \delta \\ 2 - K \, \beta \\ 1 \, \delta \\ 2 - K \, \beta \\ 2 \, \delta \\ 2 - K \, \beta \\ 2 \, \\sqrt{( - 4 K x \alpha \beta 1 (x + \alpha + \delta 1) (x + \alpha + \delta 1) \delta 2 - R i n (x \beta 2 \gamma 2 + \beta 1 \gamma 1 \delta 2) ) + (x^2 (\alpha + K \beta 2) + K \beta 1 (\alpha + \delta 1) \delta 2 + x)}\left(\alpha^2 + \alpha \left(\kappa \beta 2 - \kappa \ln \beta 1 \gamma 1 + \delta 1\right) + \kappa \left(\beta 2 \delta 1 + \beta 1 \delta 2\right)\right)^2\right)\right)\right/\left(4 \times \beta 1 \beta 2 \left(x + \alpha + \delta 1\right) \left(\kappa \ln x \alpha \gamma 2 + \kappa \left(x + \alpha + \delta 1\right) \delta 2\right)\right)H* Stability of the positive equilibrium *L
JacMat@x_D :=
      D[\{\alpha (Rin - R) - R (\beta 1 N1 + \beta 2 N2), R (\gamma 1 \beta 1 N1 + \gamma 2 \beta 2 N2) - (\delta 1 + \alpha + x) N1, x N1 (1 - N2 / K) - \delta 2 N2\}, \{\{R, N1, N2\}\}]/.
       {R \rightarrow eqR[x]}, N1 \rightarrow eqN1[x], N2 \rightarrow eqN2[x];
(* Parameter set 1 *\alpha = 1; \; \beta \\ 1 = 1; \; \beta \\ 2 = 1; \; \gamma \\ 1 = 1; \; \gamma \\ 2 = 1; \; \delta \\ 1 = 1; \; \delta \\ 2 = 1; \; \text{Rin} = 15; \; \text{K} = 10;Block \{ xmin = 0, xmax = 12 \},
  Show@
    Plot[If[Max[Re[Eigenvalues[JacMat[x]]]] \leq 0, {eqR[x], eqN1[x], eqN2[x]}],
       {x, xmin, xmax}, PlotStyle \rightarrow \{Black, Thick\}Plot[If[Max[Re[Eigenvalues[JacMat[x]]]] > 0, {eqR[x], eqN1[x], eqN2[x]}], {x, xmin, xmax}, PlotStyle \rightarrow {{Red, Thick}}],
      Graphics@Text@" R ", 8xmax, eqR@xmaxD<, Background Ø WhiteDD,
      Graphics<sup>[Text</sup>[<sup>"</sup> N<sub>1</sub><sup>"</sup>, {xmax, eqN1[xmax]}, Background \rightarrow White]],
      Graphics[Text[" N2 ", {xmax, eqN2[xmax]}, Background → White]],<br>PlotRange → All, AxesOrigin → {0, 0}, AxesLabel → {"x", "Pop. equil."}, LabelStyle → Directive[Bold, 12]
 D
D
```

```
Clear@a, b1, b2, g1, g2, d1, d2, Rin, KD;
```
### Pop. equil.

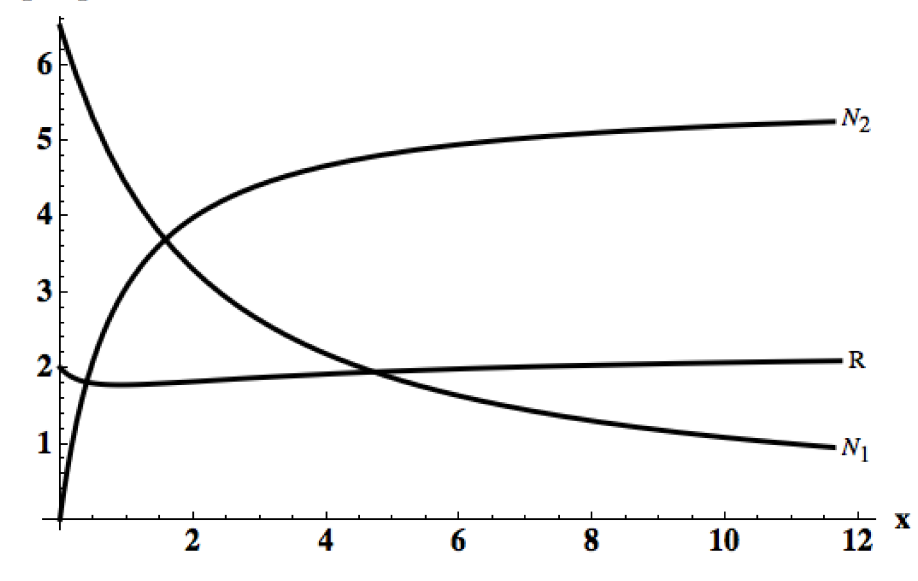

```
(* Parameter set 2 *\alpha = 25; \beta1 = 1; \beta2 = 1; \gamma1 = 1; \gamma2 = 1; \delta1 = 1; \delta2 = 1; \text{Rin} = 15; \text{K} = 10;
Block@8xmin = 0, xmax = 12<,
 Show@
  Plot[If[Max[Re[Eigenvalues[JacMat[x]]]] \leq 0, {eqR[x], eqN1[x], eqN2[x]}],
    {x, xmin, xmax}, PlotStyle \rightarrow {{Black, Thick}}}],
  Plot[If[Max[Re[Eigenvaliues[JacMat[x]]]]] > 0, [eqR[x], eqN1[x], eqN2[x]]], {x, xmin, xmax}, PlotStyle \rightarrow [{Red, Thick]]],Graphics@Text@" R ", 8xmax, eqR@xmaxD<, Background Ø WhiteDD,
   Graphics [Text[" N_1 ", {xmax, eqN1[xmax]}, Background \rightarrow White]],
   Graphics[Text[" N2 ", {xmax, eqN2[xmax]}, Background → White]],<br>PlotRange → All, AxesOrigin → {0, 0}, AxesLabel → {"x", "Pop. equil."}, LabelStyle → Directive[Bold, 12]
 D
D
```
**Clear@a, b1, b2, g1, g2, d1, d2, Rin, KD;**

# Pop. equil.

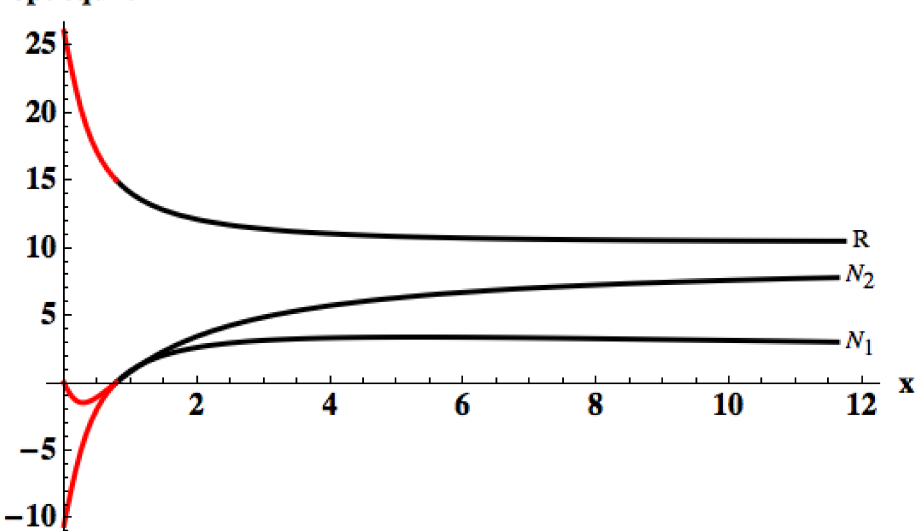

#### **ü Invasion fitness and PIP**

```
H* Generator invader dynamics *L
```
A1[y\_] := { $\{\gamma1 \beta1 R - \delta1 - \alpha - \gamma, \gamma2 \beta2 R\}$ , {y (1 - N2 / K), -  $\delta2$ }};

```
H* Invasion fitness *L
```
 $s_x$ [**y**\_] **:**=

Max[Eigenvalues[A1[Y]]] /. { $R \rightarrow eqR[x]$ ,  $N1 \rightarrow eqN1[x]$ ,  $N2 \rightarrow eqN2[x]$ };

**H\* Example \*L**

 $\alpha = 1.$  ;  $\beta1 = 1.95$  ;  $\beta2 = 1.$  ;  $\gamma1 = .1$  ;  $\gamma2 = .1$  ;  $\delta1 = 1.$  ;  $\delta2 = 1.$  ; Rin = 15. ;  $K = 10.$  ;

 $\text{PIP} = \text{RegionPlot}[\mathbf{s}_x[y] > 0, \{x, 0, 5\}, \{y, 0, 5\}];$ 

MIP = RegionPlot  $[s_x[y] > 0 \land s_y[x] > 0, \{x, 0, 5\}, \{y, 0, 5\}$ ;

 $Row$  [{Show [PIP, PlotLabel  $\rightarrow$  "PIP", ImageSize  $\rightarrow$  Small], "  $Show [MIP, PlotLabel \rightarrow "MIP", ImageSize \rightarrow Small]]$ 

```
Clear@a, b1, b2, g1, g2, d1, d2, Rin, KD;
```
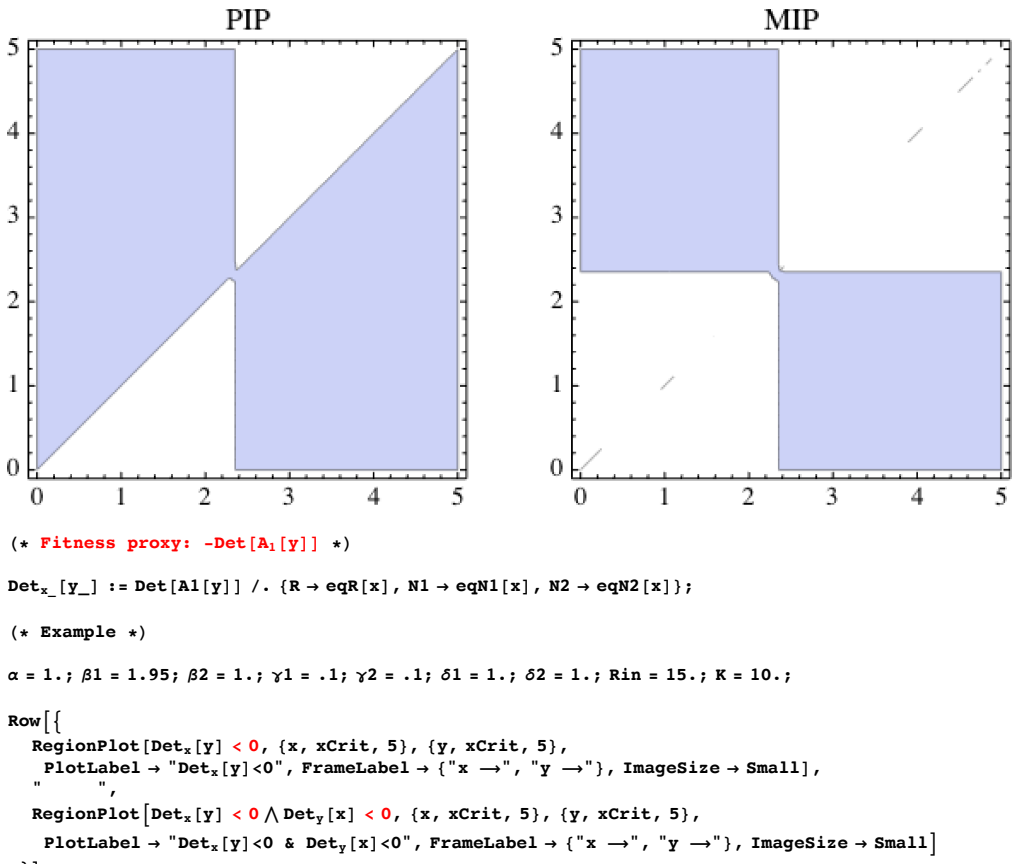

$$
\cdot \cdot \cdot
$$

 $\text{Clear}[\alpha, \beta1, \beta2, \gamma1, \gamma2, \delta1, \delta2, \text{Rin}, \text{K}];$ 

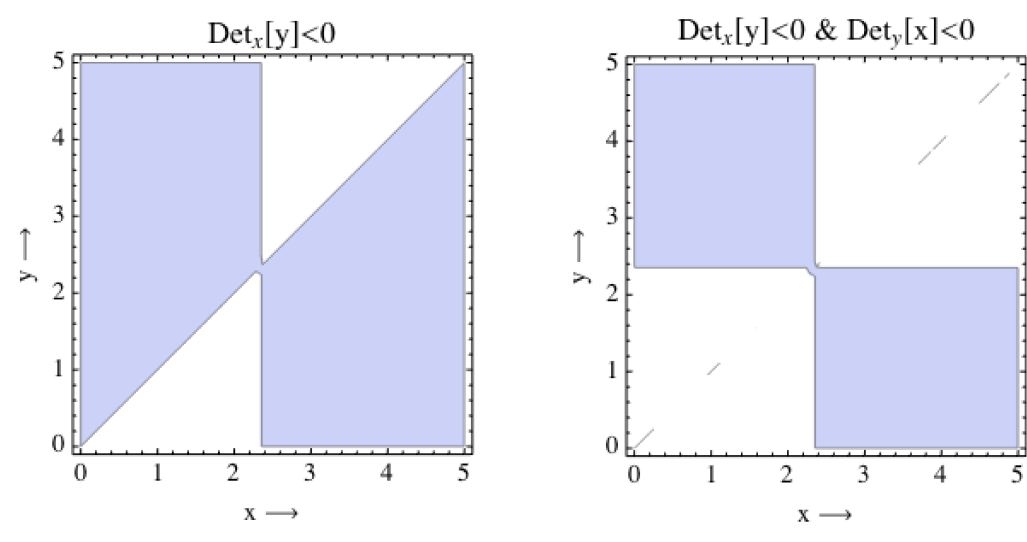

```
(* Using R_0[y]-1 as fitness prox(y) \dots
```
**R0x\_@y\_<sup>D</sup> :<sup>=</sup> <sup>1</sup> <sup>y</sup> <sup>+</sup> <sup>a</sup> <sup>+</sup> <sup>d</sup><sup>1</sup> <sup>g</sup><sup>1</sup> <sup>b</sup><sup>1</sup> <sup>R</sup> <sup>+</sup> <sup>y</sup> <sup>H</sup><sup>1</sup> - N2 <sup>ê</sup> <sup>K</sup><sup>L</sup> y + a + d1 1 <sup>d</sup><sup>2</sup> <sup>g</sup><sup>2</sup> <sup>b</sup><sup>2</sup> <sup>R</sup> <sup>ê</sup>. <sup>8</sup><sup>R</sup> <sup>Ø</sup> eqR@xD, N1 <sup>Ø</sup> eqN1@xD, N2 <sup>Ø</sup> eqN2@xD<; H\* Example \*L a = 1.; b1 = 1.95; b2 = 1.; g1 = .1; g2 = .1; d1 = 1.; d2 = 1.; Rin = 15.; K = 10.; RowA9 RegionPlot@R0x@yD > 1, 8x, xCrit, 5<, 8y, xCrit, 5<, PlotLabel Ø "R0,x@yD>1", FrameLabel Ø 8"x ö", "y ö"<, ImageSize Ø SmallD, " ", RegionPlotAR0x@yD > 1 Ï R0y@xD > 1, 8x, xCrit, 5<, 8y, xCrit, 5<, PlotLabel Ø "R0,x@yD>1 & R0,y@xD>1", FrameLabel Ø 8"x ö", "y ö"<, ImageSize Ø SmallE =E**

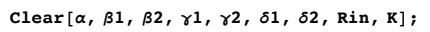

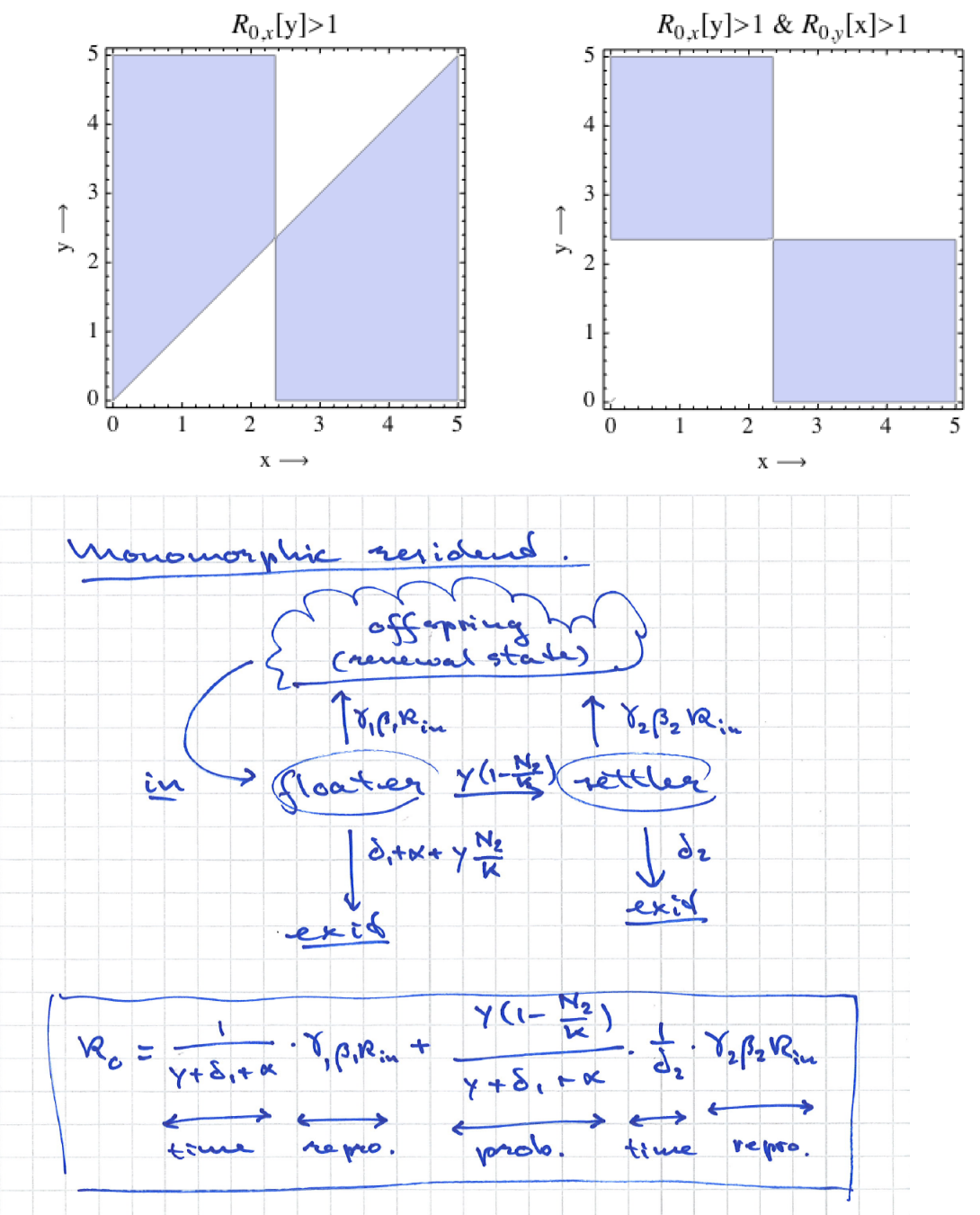

■ Why the vertical invasion boundary?

 $Det[Al[y]]$  // Simplify

 $(y + \alpha + \delta 1) \delta 2 + R$   $\left( \frac{(-K + N2) y \beta 2 \gamma 2}{\gamma} - \beta 1 \gamma 1 \delta 2 \right)$ 

Hence

Det<sub>x</sub>[y] = (y +  $\alpha$  +  $\delta$ 1)  $\delta$ 2 + R[x]  $\left( \frac{(-K + N2[x]) y \beta^2 \gamma^2}{\kappa} - \beta \frac{1}{\gamma} \frac{1}{\delta^2} \right)$ 

which is linear in  $v$ :

Solving Det<sub>x</sub>[y] == 0 for  $(x, y)$  always gives  $y = x$  as a solution; Hence,  $Det_x[y]/(y-x)$  is independent of y, and so any solution  $(x, y)$  of  $0 = Det_x[y]/(y - x)$  must be of the form  $x = constant;$ 

Solve  $[0 = Det[Al[y]], y] / . (R \rightarrow eqR[x], N1 \rightarrow eqN1[x], N2 \rightarrow eqN2[x]) // Simplify$ 

 $\{ \{v \rightarrow x\} \}$ 

(\*  $Det_x[y]/(y-x)$  is independent of  $y *$ )<br>Det $[A1[y]] / (y-x) /.$   $(R \rightarrow eqR[x], NI \rightarrow eqN1[x], N2 \rightarrow eqN2[x])$  // Simplify

 $\int \delta 2 \int x^2 \alpha \gamma 1 \gamma 2 - x \alpha^2 \gamma 1 \gamma 2 + K x^2 \beta 2 \gamma 1 \gamma 2 - K x \alpha \beta 2 \gamma 1 \gamma 2 + R \ln x \alpha \beta 1 \gamma 1^2 \gamma 2 +$ 

 $2 K x \alpha \beta 2 \gamma 2^2 - x \alpha \gamma 1 \gamma 2 \delta 1 - K x \beta 2 \gamma 1 \gamma 2 \delta 1 + 2 K x \beta 2 \gamma 2^2 \delta 1 + 2 K x \beta 1 \gamma 1^2 \delta 2 - K x \beta 1 \gamma 1 \gamma 2 \delta 2 +$  $K\alpha\beta1 \gamma1 \gamma2 \delta2+K\beta1 \gamma1 \gamma2 \delta1 \delta2-\gamma1 \gamma2 \sqrt{-4\ K x \alpha\beta1 \ (x+\alpha+\delta1) \ ((x+\alpha+\delta1) \delta2- R in \ (x \beta2 \gamma2+\beta1 \gamma1 \delta2) ) + (x+\alpha+\delta1) \delta2}$  $\left(x^2 (\alpha + K \beta 2) + K \beta 1 (\alpha + \delta 1) \delta 2 + x (\alpha^2 + \alpha (K \beta 2 - R_1 \beta 1 \gamma 1 + \delta 1) + K (\beta 2 \delta 1 + \beta 1 \delta 2))\right)^2\right)\right)/$ 

 $(\texttt{2 x } (x \texttt{ (\alpha \gamma 1 + K \beta 2 (\gamma 1 - \gamma 2)) \gamma 2 + K \beta 1 \gamma 1 (\gamma 1 - \gamma 2) \delta 2))$ 

(\* Numerator of Det $[A1[y]]/(y-x)$  bexomes zero for which x ? \*) Solve  $\left[0 = x^2 \alpha \gamma \frac{1}{2} - x \alpha^2 \gamma \frac{1}{2} + K x^2 \beta^2 \gamma \frac{1}{2} - K x \alpha \beta^2 \gamma \frac{1}{2} + R \ln x \alpha \beta \frac{1}{2} \gamma^2 + \right]$  $K\alpha\beta1 \gamma1 \gamma2 \delta2 + K\beta1 \gamma1 \gamma2 \delta1 \delta2 - \gamma1 \gamma2 \sqrt{-4Kx \alpha\beta1 (x + \alpha + \delta1) ((x + \alpha + \delta1) \delta2 - Rin (x \beta2 \gamma2 + \beta1 \gamma1 \delta2)) + (x \beta1 \gamma1 \delta2 \gamma1 \delta1)}$  $\left(x^2 (\alpha + K \beta 2) + K \beta 1 (\alpha + \delta 1) \delta 2 + x (\alpha^2 + \alpha (K \beta 2 - Rin \beta 1 \gamma 1 + \delta 1) + K (\beta 2 \delta 1 + \beta 1 \delta 2))\right)^2$ , x // Simplify

 $\left\{\{\mathbf{x}\rightarrow\mathbf{0}\}\text{, }\left\{\mathbf{x}\rightarrow\frac{\mathbf{K}\,\beta\mathbf{1}\,\gamma\mathbf{1}\,\left(-\gamma\mathbf{1}+\gamma\mathbf{2}\right)\,\delta\mathbf{2}}{(\alpha\,\gamma\mathbf{1}+\mathbf{K}\,\beta\mathbf{2}\,\left(\gamma\mathbf{1}-\gamma\mathbf{2}\right)\right)\,\gamma\mathbf{2}}\right\}\text{, }\left\{\mathbf{x}\rightarrow-\frac{\mathbf{K}\,\gamma\mathbf{2}\,\left(\alpha+\delta\mathbf{1}\right)\,\left(\alpha\,\beta\mathbf{2}\,\gamma\mathbf{2}+\beta\mathbf{2}\,\gamma\mathbf{2$ 

 $(\star$  Denominator of  $\partial_y\texttt{Det}_x[\gamma]/.\{\gamma{\rightarrow} x\}$  becomes zero for which  $x$   $\star)$ Solve  $[0 = 2x (x (\alpha \gamma_1 + K \beta_2 (\gamma_1 - \gamma_2)) \gamma_2 + K \beta_1 \gamma_1 (\gamma_1 - \gamma_2) \delta_2), x]/Simplify$ 

 $\left\{ \left\{ \mathbf{x} \rightarrow \mathbf{0} \right\}, \ \left\{ \mathbf{x} \rightarrow -\frac{\mathbf{K} \beta \mathbf{1} \ \gamma \mathbf{1} \ (\gamma \mathbf{1} - \gamma \mathbf{2}) \ \delta \mathbf{2}}{\left( \alpha \ \gamma \mathbf{1} + \mathbf{K} \beta \mathbf{2} \ (\gamma \mathbf{1} - \gamma \mathbf{2}) \right) \ \gamma \mathbf{2}} \right\} \right\}$ 

The numerator and denominator have a common root

 $x \rightarrow -\frac{K \beta_1 \gamma_1 (\gamma_1 - \gamma_2)}{\beta_2}$  $(\alpha \gamma_1 + K \beta_2 (\gamma_1 - \gamma_2)) \gamma_2$ This root is positive if and only if  $1 < \frac{\gamma_2}{\gamma_1} < 1 + \frac{\alpha}{\gamma_2}$  $\gamma_1$  $K_{\beta_2}$ 

The left limit coincides with  $x = 0$  and the right limit with  $x = +\infty$ ;

```
The numerator becomes zero for
                        K \gamma_2 (\alpha + \delta_1) (\alpha \beta_2 \gamma_2 + \beta_2 \gamma_2 \delta_1 - \beta_1 \gamma_1 \delta_2)
```
 $x \rightarrow \gamma_1$   $\left(\alpha^2 \gamma_2 + \alpha \gamma_2 \left(K \beta_2 - R_{in} \beta_1 \gamma_1 + \delta_1\right) + K \left(\beta_2 \gamma_2 \delta_1 - \beta_1 \gamma_1 \delta_2\right)\right)$ 

This root becomes zero for

 $\frac{\beta_1\,\gamma_1}{\alpha+\delta_1}=\frac{\beta_2\,\gamma_2}{\delta_2}\,;$ 

The root becomes ± infinity for  $\overline{a}$  .  $\overline{a}$  .  $\overline{a}$  $1 + \frac{a}{a}$ 

$$
\frac{\beta_1 \gamma_1}{\alpha + \delta_1} = \frac{\beta_2 \gamma_2}{\delta_2} \cdot \frac{\gamma_1 \gamma_2}{\gamma_1 + \frac{\gamma_2}{\delta_2} \frac{\alpha}{\kappa} R_{\text{in}}};
$$

 $(*$  When does  $x^*$  become infinity  $*)$ 

Solve  $\left[\frac{\beta_1 \gamma_1}{\alpha + \delta_1} = \frac{\beta_2 \gamma_2}{\delta_2} \frac{1 + \frac{\alpha}{\kappa \beta_2}}{1 + \frac{\gamma_2}{\delta_2} \frac{\alpha}{\kappa} \kappa_{\text{in}}}$ ,  $\gamma_2\right] / . \{\beta_1 \rightarrow \beta_1, \beta_2 \rightarrow \beta_2, \gamma_1 \rightarrow \gamma_1, \gamma_2 \rightarrow \gamma_2, \delta_1 \rightarrow \delta_1, \delta_2 \rightarrow \delta_2, \kappa_{\text{in}} \rightarrow \text{Rin} \}/\sqrt{\text{Simplify}}$  $K$   $\beta1$   $\gamma1$   $\delta2$  $\left\{\left\{\gamma 2\rightarrow\frac{\kappa\beta\Gamma\gamma\Gamma\sigma z}{\alpha^2+\kappa\beta 2\delta 1+\alpha\left(\kappa\beta 2-\mathrm{Rin}\,\beta 1\,\gamma 1+\delta 1\right)}\right\}\right\}$ 

#### **Bifurcation plots**

 $\alpha = 1$ .;  $\beta$ 1 = 1.95;  $\beta$ 2 = 1.;  $\gamma$ 1 = .1;  $\gamma$ 2 = .1;  $\delta$ 1 = 1.;  $\delta$ 2 = 1.; Rin = 15.; K = 10.;

BP = ContourPlot  $\lceil \partial_v \text{Det}_x[y] / \cdot \{y \rightarrow x\}$ , {Rin, 0, 30},

 $\{x, 0, 10\}$ , Contours  $\rightarrow$   $\{0\}$ , ContourShading  $\rightarrow$  False, ContourStyle  $\rightarrow$  {Thick}};

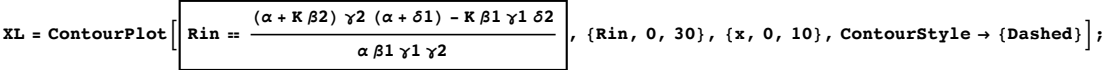

NV = RegionPlot [Det0[x] > 0, {Rin, 0, 30}, {x, 0, 10}, PlotStyle  $\rightarrow$  Gray];

Show  $[$  {BP, XL, NV}, FrameLabel  $\rightarrow$   $[$ "R<sub>in</sub>  $\rightarrow$ ", "x<sub>sing</sub> $\rightarrow$ "}, ImageSize  $\rightarrow$  Small]

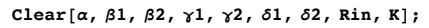

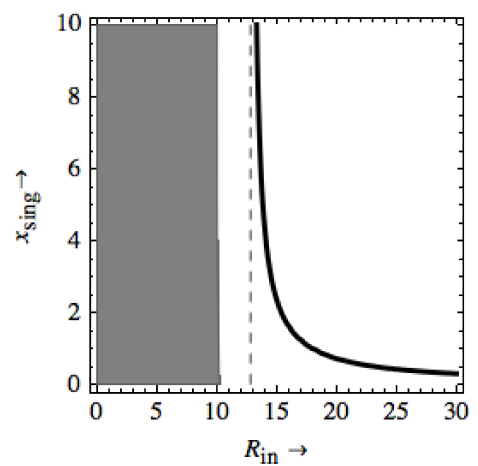

 $\alpha = 1.$ ;  $\beta$ 1 = 1.95;  $\beta$ 2 = 1.;  $\gamma$ 1 = .1;  $\gamma$ 2 = .1;  $\delta$ 1 = 1.;  $\delta$ 2 = 1.; Rin = 15.; K = 10.;

BP = ContourPlot  $[\partial_\nu \text{Det}_x[y] / \cdot (y \rightarrow x), (\alpha, 0, 5), (x, 0, 5)$ , Contours  $\rightarrow$  {0}, ContourShading  $\rightarrow$  False, ContourStyle  $\rightarrow$  {Thick}};

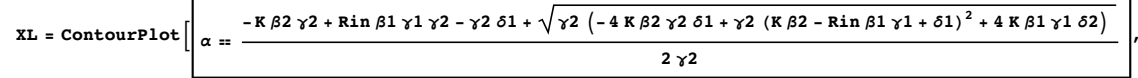

 $\{\alpha, 0, 5\}, \{x, 0, 5\},$  ContourStyle  $\rightarrow$  {Dashed} };

NV = RegionPlot [Det0[x] > 0, { $\alpha$ , 0, 5}, {x, 0, 5}, PlotStyle  $\rightarrow$  Gray];

Show  $[$  {BP, XL, NV}, FrameLabel  $\rightarrow$   $\{$  " $\alpha \rightarrow$  ", " $x_{sing} \rightarrow$  "}, ImageSize  $\rightarrow$  Small  $]$ 

Clear  $[\alpha, \beta1, \beta2, \gamma1, \gamma2, \delta1, \delta2,$  Rin, K];

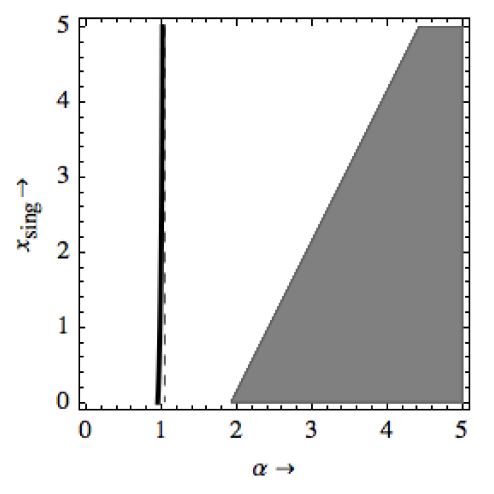

 $\alpha \gamma 2 (\alpha - \operatorname{Rin} \beta 1 \gamma 1 + \delta 1)$  $\alpha$   $\beta2$   $\gamma2$  +  $\beta2$   $\gamma2$   $\delta1$  –  $\beta1$   $\gamma1$   $\delta2$ 

 $\alpha = 1.$  ;  $\beta1 = 1.95$  ;  $\beta2 = 1.$  ;  $\gamma1 = .1$  ;  $\gamma2 = .1$  ;  $\delta1 = 1.$  ;  $\delta2 = 1.$  ; Rin = 15. ;  $K = 10.$  ;

BP = ContourPlot  $\lceil \partial_y \text{Det}_x[y] / \cdot \{y \rightarrow x\},\{K, 0, 30\},\$  $\{x, 0, 20\}$ , Contours  $\rightarrow$   $\{0\}$ , ContourShading  $\rightarrow$  False, ContourStyle  $\rightarrow$  {Thick}};

$$
XL = \text{ContourPlot}\left[\overline{K = -\frac{\alpha \gamma 2 (\alpha - \text{Rin} \beta 1 \gamma 1 + \delta 1)}{\alpha \beta 2 \gamma 2 + \beta 2 \gamma 2 \delta 1 - \beta 1 \gamma 1 \delta 2}}, \{K, 0, 30\}, \{x, 0, 20\}, \text{ContourStyle} \rightarrow \{\text{Dashed}\}\right];
$$

NV = RegionPlot [Det0[x] > 0, {K, 0, 30}, {x, 0, 20}, PlotStyle  $\rightarrow$  Gray];

Show [{BP, XL, NV}, FrameLabel  $\rightarrow$  {"K  $\rightarrow$ ", "x\* $\rightarrow$ "}, ImageSize  $\rightarrow$  Small]

Clear[ $\alpha$ ,  $\beta$ 1,  $\beta$ 2,  $\gamma$ 1,  $\gamma$ 2,  $\delta$ 1,  $\delta$ 2, Rin, K];

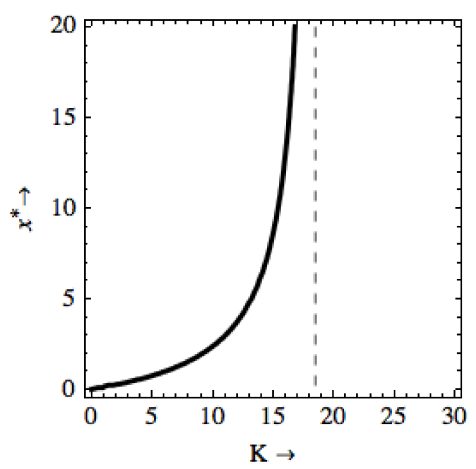

 $\alpha = 1.$ ;  $\beta$ 1 = 1.95;  $\beta$ 2 = 1.;  $\gamma$ 1 = .1;  $\gamma$ 2 = .1;  $\delta$ 1 = 1.;  $\delta$ 2 = 1.; Rin = 15.; K = 10.;

BP = ContourPlot  $\left[\partial_y \text{Det}_x[y] / \cdot (y \rightarrow x), (\gamma 1, 0, .2),\right]$ 

 $\{x, 0, 5\}$ , Contours  $\rightarrow$   $\{0\}$ , ContourShading  $\rightarrow$  False, ContourStyle  $\rightarrow$  {Thick}];

$$
XL = \text{ContourPlot}\left[\sqrt{1 = \frac{(\alpha + K \beta 2) \gamma 2 (\alpha + \delta 1)}{\beta 1 (\text{Rin } \alpha \gamma 2 + K \delta 2)}}\right], \{\gamma 1, 0, .2\}, \{\mathbf{x}, 0, 5\}, \text{ContourStyle} \rightarrow \{\text{Dashed}\}\right];
$$

NV = RegionPlot[Det0[x] > 0, { $\gamma$ 1, 0, .2}, {x, 0, 5}, PlotStyle  $\rightarrow$  Gray];

Show [{BP, XL, NV}, FrameLabel  $\rightarrow$  {" $\gamma_1 \rightarrow$ ", " $x^* \rightarrow$ "}, ImageSize  $\rightarrow$  Small]

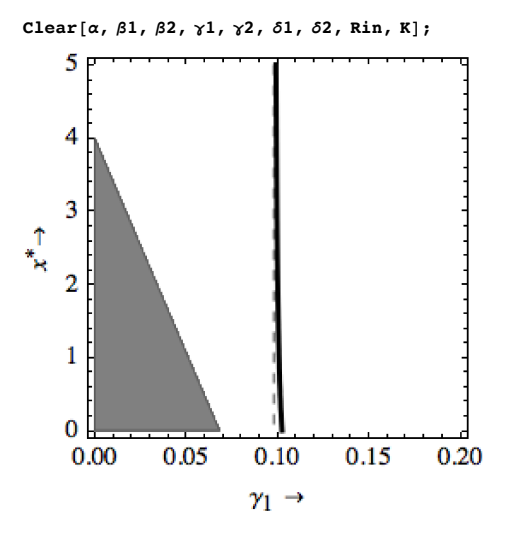

 $\alpha = 1.$  ;  $\beta1 = 1.95$  ;  $\beta2 = 1.$  ;  $\gamma1 = .1$  ;  $\gamma2 = .1$  ;  $\delta1 = 1.$  ;  $\delta2 = 1.$  ; Rin = 15. ; K = 10. ;

BP = ContourPlot  $\left[\partial_y \text{Det}_x[y] / \cdot \{y \rightarrow x\}, \{\gamma^2, 0, .2\},\right]$ 

 $\{x, 0, 5\}$ , Contours  $\rightarrow$   $\{0\}$ , ContourShading  $\rightarrow$  False, ContourStyle  $\rightarrow$  {Thick}};

 $K$   $\beta1$   $\gamma1$   $\delta2$  $XL = ContourPlot$  $\Big|, {\ \{\gamma2, 0, .2\}, \{\text{x}, 0, 5\}, \text{ContourStyle } \to \{\text{Dashed}\}\Big|};$  $|\gamma2|=$  $\alpha^2 + K \beta 2 \delta 1 + \alpha (K \beta 2 - Rin \beta 1 \gamma 1 + \delta 1)$ 

NV = RegionPlot [Det0[x] > 0, { $\gamma$ 2, 0, .2}, {x, 0, 5}, PlotStyle  $\rightarrow$  Gray];

Show [{BP, XL, NV}, FrameLabel  $\rightarrow$  {" $\gamma_2$   $\rightarrow$ ", "x\* $\rightarrow$ "}, ImageSize  $\rightarrow$  Small]

Clear[ $\alpha$ ,  $\beta$ 1,  $\beta$ 2,  $\gamma$ 1,  $\gamma$ 2,  $\delta$ 1,  $\delta$ 2, Rin, K];

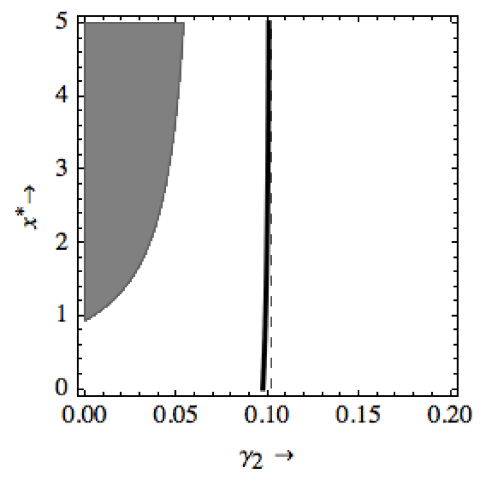